### **Start Button Tooltip Text Changer Free Download [Updated-2022]**

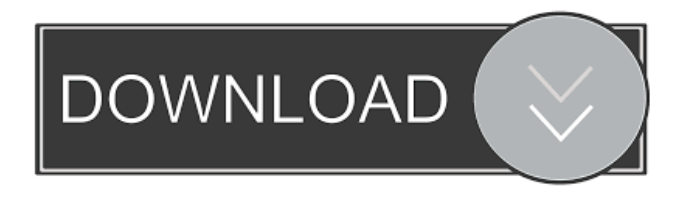

### **Start Button Tooltip Text Changer Latest**

Simple-to-use and light-weight application which changes the tooltip text of the Windows Start button. Simply drag and drop it to any folder and let it run. No need for Windows Registry changes or the like. Sakura Merlot is one of the most effective and useful Windows applications we have reviewed so far. The software promises to keep you organized by allowing you to maintain all your important documents and files neatly in the same folder. Sakura Merlot offers some powerful features, such as Content Encryption, One Key Recovery, Hierarchical Folder View, and so on. This security software protects your private data from cyber attacks. It comes with a sleek, simple user interface, allowing you to quickly find and organize files. In short, Sakura Merlot enables you to be more organized and efficient in managing your files. The following is the full list of main features: Content Encryption: Sakura Merlot allows you to encrypt your files so that they can be secured from cyber attacks. It offers two levels of encryption: First Level (F1) and Second Level (F2). One Key Recovery: If you lose your pass phrase, you can recover your encrypted files with just one key. This feature is extremely helpful in case your main storage medium is lost or stolen. Hierarchical Folder View: You can view the contents of the folder in a Tree View or List View. It allows you to have a more organized view of all your files. eBook Companion for Windows: Sakura Merlot can connect to a computer that has an eBook reader and synchronize the eBook files you have on your computer with the eBook reader. FTP: This feature allows you to easily access and upload files to the FTP server using the File Transfer Protocol. FTP is a reliable way of transferring files from one computer to another. HDD Clone Utility: This feature allows you to backup and recover your important data in case of corruption, accidental deletion or system crashes. You can perform this operation to maintain or restore the original data that was written in your SSD. RAM Manager: This feature allows you to adjust and monitor the RAM usage of all processes running on your computer. In other words, it allows you to view all running processes on your computer, and see which ones are using the most RAM. Software Installer: The Software Installer feature enables you to install software

#### **Start Button Tooltip Text Changer Crack+ Free Download X64**

The KEYMACRO toolbar utility simplifies the process of macro recording and macro editing. It includes a comprehensive system of powerful macros called Macros, as well as powerful drag & drop shortcuts called Keys, all enabled in one simple-touse application. It also features a rich number of powerful features in the Media Section, which lets you organize, edit and play videos, audio files and images. Macro functions The KEYMACRO toolbar has its own built-in Macro recorder. Just record the actions that you want to run by pressing keys on your keyboard. The recordings can be saved in any format, edited as needed and even removed. The macro recorder is very easy to use, as it has an intuitive interface with a large number of standard and custom Macros. Media functions With the Media Editor, you can organize, edit and play videos, audio files and images. You can browse through the media collection, view thumbnails, sort images by date or size, preview videos and edit metadata. The Media Browser can be used to drag and drop videos and audio files in the media library and play them directly. You can use the Media Player to play videos, audio files and images in various formats. Additional functions The Extended Keyboard features macro keys on the F-key row and high definition, customizable keyboard layouts that have been developed by professional

keyboard layout experts. The tool also includes an Undo function, an option to edit the search string, an option to run external scripts, a folder chooser, an option to set shortcut keys for common web browser windows, and other advanced functions. A separate section of options is dedicated to the Media Section. Here you can add and manage your Media Library, organize media files and create playlists, as well as change the default image viewer, audio and video players. The KEYMACRO toolbar can be added to any desktop and displayed without any special elements. It can be moved between desktops, minimized or restored. We have not come across any kind of errors in our tests, the tool performed flawlessly, displaying a clean interface with no problems or errors. The integrated Media Player worked without problems and displayed a clean media library. Evaluation and conclusion We have come across no issues while using the KEYMACRO toolbar, because it worked flawlessly and displayed no errors. As for performance, we have not found any significant hangups when working with the Media Library. It also played videos and audio files without a problem. What's new 1d6a3396d6

## **Start Button Tooltip Text Changer Crack Activation Code With Keygen [Mac/Win]**

Start Button Tooltip Text Changer is a very straightforward utility that lets you adjust the "Start" text on Windows 8. 3. Advanced Streaming Blu-ray Creator 1.6.5.4 Advanced Streaming Blu-ray Creator is a smart tool designed to convert any type of HD video format, audio format and Blu-ray ISO image to video formats that are compatible with most of the Blu-ray players. Its primary features include the following: Conversion Wizard The wizard helps you create the output file automatically and with little effort. You can add or remove media types to the conversion process, edit the main profile settings, tweak the conversion settings, customize the output folder and more. The wizard also offers detailed information on each conversion step, in addition to all the common conversion types, and makes it easy to locate and add conversion options. Various profiles Advanced Streaming Blu-ray Creator includes several advanced and easy-to-use profiles to get you up and running quickly. For example, you can create a Blu-ray ISO image in two clicks, output to various formats or file sizes, apply the proper encoding settings, and so on. Integrated DVD Ripper This program is able to convert DVD ISO image and audio and video files to a wide variety of video formats, including DV, AVI, MP4, WMV, MP3, AAC, AC3 and more. It also converts your DVD movies and audio CD tracks to the formats that are compatible with your Blu-ray player. Key features: • Supports all Blu-ray discs from PS3 to Sony Blu-ray players. • Converts Blu-ray ISO image to VOB and AVI video files, and audio files to MP3, AAC, AC3, FLAC, ALAC and more. • Convert Blu-ray ISO image to DVD ISO image. • DVD ISO image to DVD videos, AVI video and audio, MP3, AAC, AC3, FLAC and other formats. • Supports MP4, WMV and MOV video formats for conversion. • Advanced DVD and Blu-ray ripping tools with best output quality. • Create Blu-ray ISO image in two clicks. • Automatic and manual data disc management. • Multiple file format (text, audio and video) support. • Output audio files. • Plenty of useful options. • Full DVD Movie Ripper. • Work on all Windows versions. 4. iSp

### **What's New In Start Button Tooltip Text Changer?**

Cute tool makes Start button tooltip text appear any time you want it to. With the tool, you can modify or change the Start button tooltip text to anything you want it to. Start Button Text Changer is an easy-to-use and powerful utility to modify the Start button tooltip text. A simple to use interface and lots of options make the application highly suitable for novice users and power users alike. Features The application is completely freeware and does not require any additional downloads to install. It has a very simple and straightforward user interface, which guides new users through the setup and features available. Start Button Text Changer is a handy utility for users to modify the tooltip text of the Start button on Windows systems. The default text "Start" can be changed into any other text you prefer. The changes are reflected as soon as the cursor hovers the button. The tool is useful when you want to access Start Menu easily. Start Button Text Changer supports Windows XP, Windows Vista, Windows 7, Windows 8 and Windows 8.1. Main Interface Start Button Text Changer has a simple and user-friendly interface, which provides access to the application's options and features. The interface is designed in a way that keeps the application's options and controls to the minimum required. This ensures that there is no clutter and no loss of essential features. There are only 4 controls and 1 list view in the application's interface. The controls are as follows: Start Text: You can change the default text (Start) displayed in the Start button. Start Shortcut: If you want to keep the original default text but hide it by replacing it with an arrow image, click this option. Start Menu Icon: You can modify the Start Menu icon displayed in the Start button. Start Menu List: It displays a list of all shortcuts on the Start Menu. Help: The application's help button takes you to the tool's website where you can get more details about it. Configuration In order to use the tool, you must first select the Start button's option that you want to change. The default Start text and Start Menu icon can be found on the first page. Select either one of the two options and click "Apply" to make the changes. If you want to change the Start Menu icon, you must click the "Start Menu List" tab and find the menu's icon that you want to modify. Then, select the icon and click "Apply". You can set the text of the Start button to anything you want by clicking the "Start Text" tab. Make the changes you want, and click the "Apply" button to make the changes instantly. If the text is already set, you can view and modify it by clicking the "Start Shortcut" tab. Click the "Start Shortcut" icon to open the edit panel. You can also modify the text shown on the

# **System Requirements For Start Button Tooltip Text Changer:**

\*Windows 7/8/8.1/10 (64 bit OS) \*Dual Core 1.8 GHz Processor \*4 GB RAM (6 GB recommended for PC version) \*32-bit Display \*DirectX 9.0c compatible video card \*Mac \*OS X 10.6 or later \*2 GHz Processor \*4 GB RAM \*1024 MB VRAM \*iOS device with Bluetooth 2.0+ EDR compatible. Game Modes Available:

Related links:

<https://ahmedmostafa.us/2022/06/07/free-christmas-lights-screensaver-crack-free-for-windows/>

https://frustratedgamers.com/upload/files/2022/06/tYa94t5esvtDVVSlHRIT\_07\_41feb8e46c665b93b26662bacec8f448\_file.pd [f](https://frustratedgamers.com/upload/files/2022/06/tYa94t5esvtDVVSlHRlT_07_41feb8e46c665b93b26662bacec8f448_file.pdf)

[https://www.dejavekita.com/upload/files/2022/06/xVyOqwCSnCplrro5dA2l\\_07\\_41feb8e46c665b93b26662bacec8f448\\_file.pd](https://www.dejavekita.com/upload/files/2022/06/xVyOqwCSnCplrro5dA2l_07_41feb8e46c665b93b26662bacec8f448_file.pdf) [f](https://www.dejavekita.com/upload/files/2022/06/xVyOqwCSnCplrro5dA2l_07_41feb8e46c665b93b26662bacec8f448_file.pdf)

<https://boomingbacolod.com/sothink-javascript-web-scroller-2-2-0-crack-full-version-latest-2022/>

<https://ikuta-hs19.jp/bytescout-pdf-viewer-sdk-3-20-1223-full-product-key-latest/>

<http://dewaoption.com/?p=22372>

<https://rememberancebook.net/free-iso-burner-crack-with-product-key/>

[https://gsmile.app/upload/files/2022/06/de89P1j3RtNUZtOlFYcv\\_07\\_0091f50b9bc87d0ecdb3f4047990799a\\_file.pdf](https://gsmile.app/upload/files/2022/06/de89P1j3RtNUZtOlFYcv_07_0091f50b9bc87d0ecdb3f4047990799a_file.pdf)

<https://kasujjaelizabeth.com/blackout-1-2-1-crack-patch-with-serial-key/>

[https://kufenarealestate.com/wp-content/uploads/2022/06/DVDSmith\\_Movie\\_Backup.pdf](https://kufenarealestate.com/wp-content/uploads/2022/06/DVDSmith_Movie_Backup.pdf)

[https://myavangmusic.com/wp-content/uploads/2022/06/File\\_Splitter\\_and\\_Joiner.pdf](https://myavangmusic.com/wp-content/uploads/2022/06/File_Splitter_and_Joiner.pdf)

<http://thanhphocanho.com/safecopy-crack-download-for-windows/>

<https://ecunrericpypa.wixsite.com/coltreneta/post/xfire-plus-crack-with-keygen-x64-latest-2022>

<http://duxdiligens.co/?p=5675>

[https://www.weactgreen.com/upload/files/2022/06/tMcFA2LaekkaC9PbPCp2\\_07\\_0091f50b9bc87d0ecdb3f4047990799a\\_file.](https://www.weactgreen.com/upload/files/2022/06/tMcFA2LaekkaC9PbPCp2_07_0091f50b9bc87d0ecdb3f4047990799a_file.pdf) [pdf](https://www.weactgreen.com/upload/files/2022/06/tMcFA2LaekkaC9PbPCp2_07_0091f50b9bc87d0ecdb3f4047990799a_file.pdf)

[https://vitraya.io/wp-content/uploads/2022/06/Ank\\_Zyotish.pdf](https://vitraya.io/wp-content/uploads/2022/06/Ank_Zyotish.pdf)

<http://fotoluki.ru/?p=1994>

<https://www.bunzel.de/wp-content/uploads/2022/06/obejav.pdf>

[https://ipe888.com/30bd44cc13fa7a30ad813cde1638c46c0edaa38936cbedbaaec9e88888dcad22year30bd44cc13fa7a30ad813c](https://ipe888.com/30bd44cc13fa7a30ad813cde1638c46c0edaa38936cbedbaaec9e88888dcad22year30bd44cc13fa7a30ad813cde1638c46c0edaa38936cbedbaaec9e88888dcad22/30bd44cc13fa7a30ad813cde1638c46c0edaa38936cbedbaaec9e88888dcad22monthnum30bd44cc13fa7a30ad813cde1638c46c0edaa38936cbedbaaec9e88888dcad22/30bd44cc13fa7a30ad813cde1638c46c0edaa38936cbedbaaec9e88888dcad22day30bd44cc13fa7a30ad813cde1638c46c0edaa38936cbedbaaec9e88888dcad22/30bd44cc13fa7a30ad813cde1638c46c0edaa38936cbedbaaec9e88888dcad22postname30bd44cc13fa7a30ad813cde1638c46c0edaa38936cbedbaaec9e88888dcad22/) [de1638c46c0edaa38936cbedbaaec9e88888dcad22/30bd44cc13fa7a30ad813cde1638c46c0edaa38936cbedbaaec9e88888dcad2](https://ipe888.com/30bd44cc13fa7a30ad813cde1638c46c0edaa38936cbedbaaec9e88888dcad22year30bd44cc13fa7a30ad813cde1638c46c0edaa38936cbedbaaec9e88888dcad22/30bd44cc13fa7a30ad813cde1638c46c0edaa38936cbedbaaec9e88888dcad22monthnum30bd44cc13fa7a30ad813cde1638c46c0edaa38936cbedbaaec9e88888dcad22/30bd44cc13fa7a30ad813cde1638c46c0edaa38936cbedbaaec9e88888dcad22day30bd44cc13fa7a30ad813cde1638c46c0edaa38936cbedbaaec9e88888dcad22/30bd44cc13fa7a30ad813cde1638c46c0edaa38936cbedbaaec9e88888dcad22postname30bd44cc13fa7a30ad813cde1638c46c0edaa38936cbedbaaec9e88888dcad22/) [2monthnum30bd44cc13fa7a30ad813cde1638c46c0edaa38936cbedbaaec9e88888dcad22/30bd44cc13fa7a30ad813cde1638c46](https://ipe888.com/30bd44cc13fa7a30ad813cde1638c46c0edaa38936cbedbaaec9e88888dcad22year30bd44cc13fa7a30ad813cde1638c46c0edaa38936cbedbaaec9e88888dcad22/30bd44cc13fa7a30ad813cde1638c46c0edaa38936cbedbaaec9e88888dcad22monthnum30bd44cc13fa7a30ad813cde1638c46c0edaa38936cbedbaaec9e88888dcad22/30bd44cc13fa7a30ad813cde1638c46c0edaa38936cbedbaaec9e88888dcad22day30bd44cc13fa7a30ad813cde1638c46c0edaa38936cbedbaaec9e88888dcad22/30bd44cc13fa7a30ad813cde1638c46c0edaa38936cbedbaaec9e88888dcad22postname30bd44cc13fa7a30ad813cde1638c46c0edaa38936cbedbaaec9e88888dcad22/) [c0edaa38936cbedbaaec9e88888dcad22day30bd44cc13fa7a30ad813cde1638c46c0edaa38936cbedbaaec9e88888dcad22/30bd4](https://ipe888.com/30bd44cc13fa7a30ad813cde1638c46c0edaa38936cbedbaaec9e88888dcad22year30bd44cc13fa7a30ad813cde1638c46c0edaa38936cbedbaaec9e88888dcad22/30bd44cc13fa7a30ad813cde1638c46c0edaa38936cbedbaaec9e88888dcad22monthnum30bd44cc13fa7a30ad813cde1638c46c0edaa38936cbedbaaec9e88888dcad22/30bd44cc13fa7a30ad813cde1638c46c0edaa38936cbedbaaec9e88888dcad22day30bd44cc13fa7a30ad813cde1638c46c0edaa38936cbedbaaec9e88888dcad22/30bd44cc13fa7a30ad813cde1638c46c0edaa38936cbedbaaec9e88888dcad22postname30bd44cc13fa7a30ad813cde1638c46c0edaa38936cbedbaaec9e88888dcad22/) [4cc13fa7a30ad813cde1638c46c0edaa38936cbedbaaec9e88888dcad22postname30bd44cc13fa7a30ad813cde1638c46c0edaa38](https://ipe888.com/30bd44cc13fa7a30ad813cde1638c46c0edaa38936cbedbaaec9e88888dcad22year30bd44cc13fa7a30ad813cde1638c46c0edaa38936cbedbaaec9e88888dcad22/30bd44cc13fa7a30ad813cde1638c46c0edaa38936cbedbaaec9e88888dcad22monthnum30bd44cc13fa7a30ad813cde1638c46c0edaa38936cbedbaaec9e88888dcad22/30bd44cc13fa7a30ad813cde1638c46c0edaa38936cbedbaaec9e88888dcad22day30bd44cc13fa7a30ad813cde1638c46c0edaa38936cbedbaaec9e88888dcad22/30bd44cc13fa7a30ad813cde1638c46c0edaa38936cbedbaaec9e88888dcad22postname30bd44cc13fa7a30ad813cde1638c46c0edaa38936cbedbaaec9e88888dcad22/) [936cbedbaaec9e88888dcad22/](https://ipe888.com/30bd44cc13fa7a30ad813cde1638c46c0edaa38936cbedbaaec9e88888dcad22year30bd44cc13fa7a30ad813cde1638c46c0edaa38936cbedbaaec9e88888dcad22/30bd44cc13fa7a30ad813cde1638c46c0edaa38936cbedbaaec9e88888dcad22monthnum30bd44cc13fa7a30ad813cde1638c46c0edaa38936cbedbaaec9e88888dcad22/30bd44cc13fa7a30ad813cde1638c46c0edaa38936cbedbaaec9e88888dcad22day30bd44cc13fa7a30ad813cde1638c46c0edaa38936cbedbaaec9e88888dcad22/30bd44cc13fa7a30ad813cde1638c46c0edaa38936cbedbaaec9e88888dcad22postname30bd44cc13fa7a30ad813cde1638c46c0edaa38936cbedbaaec9e88888dcad22/)

[https://riccardoriparazioni.it/wp-content/uploads/2022/06/Pigeon\\_Loft\\_Organizer.pdf](https://riccardoriparazioni.it/wp-content/uploads/2022/06/Pigeon_Loft_Organizer.pdf)